### ATLAS Releases: Build, Packaging and Deployment - short overview

#### Oana Boeriu University of Sheffield

on behalf of the ATLAS SIT/Code Distribution Groups with input from: Attila Krasznahorkay Emil Obreshkov Graeme Stewart

1

### Introduction

- The ATLAS software is composed of multiple projects that are each built up out of many packages.
- After using CMT for many years, at the beginning of 2016 the build of the software releases has been switched over to CMake.
- Around 2000 packages provide:
	- shared libraries to be used by other packages
	- module libraries used by the framework to load software components
	- executables performing specialized tasks
	- scripts, config files to be installed with the package build target
- A package declares what other packages it needs for its own build.
- A project a collection of packages built according to the dependency declaration.

### ATLAS Project - Highest Complexity Build Overview

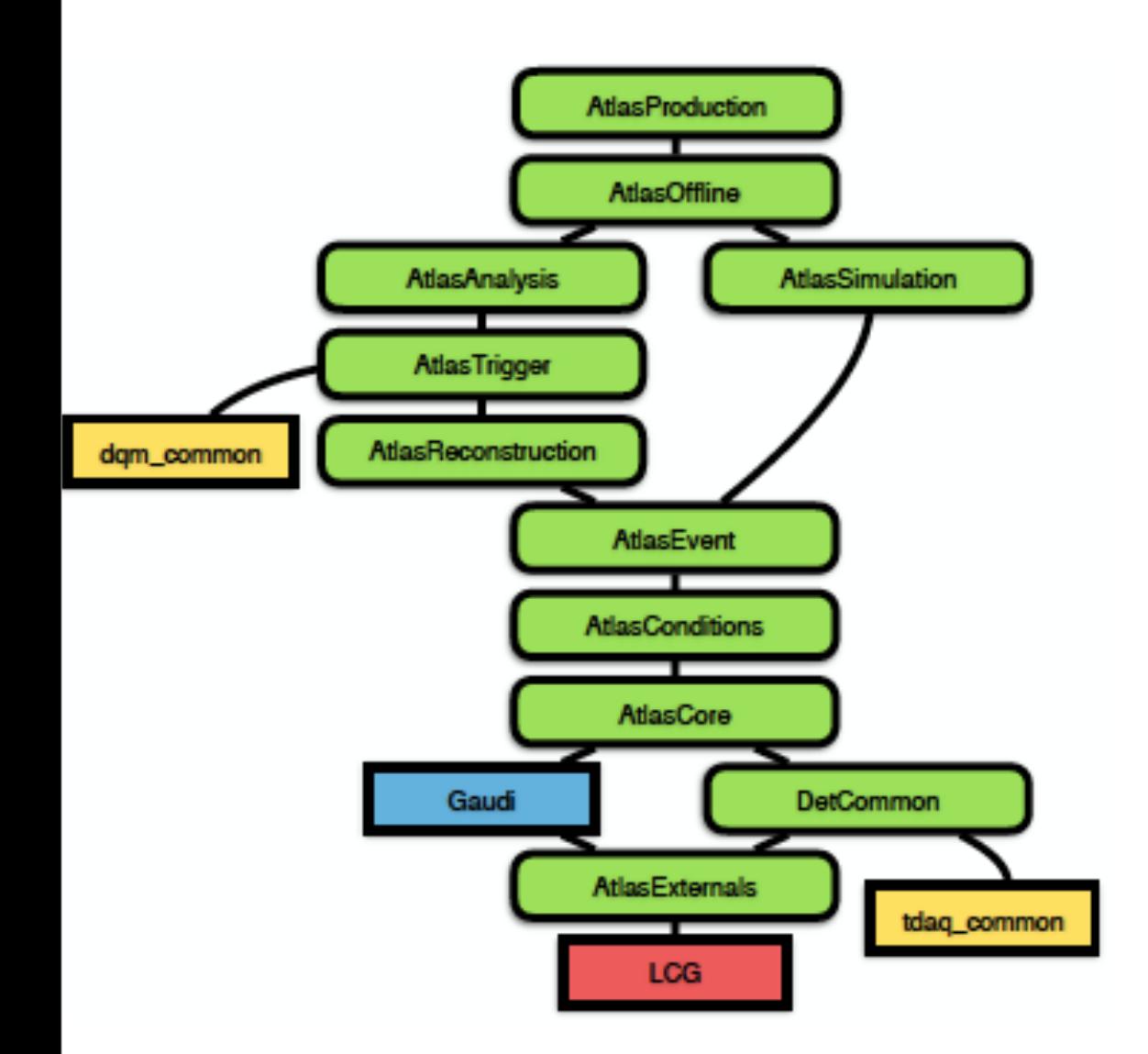

- LCG represents the externals provided by the LCG release
- dqm-/tdaq-common online software built with their own configuration
- GAUDI built using its own CMake configuration
- still building this type of release every night

## The Athena Project

- The Athena project structure was simplified, but we still need three projects.
- Dependencies: AthenaExternals and Gaudi
- Versioning we build each night a particular state of athena git repository together with versions of LCG, AtlasExternals & Gaudi
- The version of LCG is hardcoded in AthenaExternals:
- # Set up which LCG version to use: 31
- set( LCG\_VERSION\_POSTFIX "" ) 32
- set( LCG\_VERSION\_NUMBER 87 ) 33
- find\_package( LCG \${LCG\_VERSION\_NUMBER} REQUIRED EXACT ) 34
- Specific version of AthenaExternals and Gaudi needed - taken from the externals.txt file

```
AthenaExternalsVersion = 1.0.4
```
q GaudiVersion =  $v28r1.005$ 

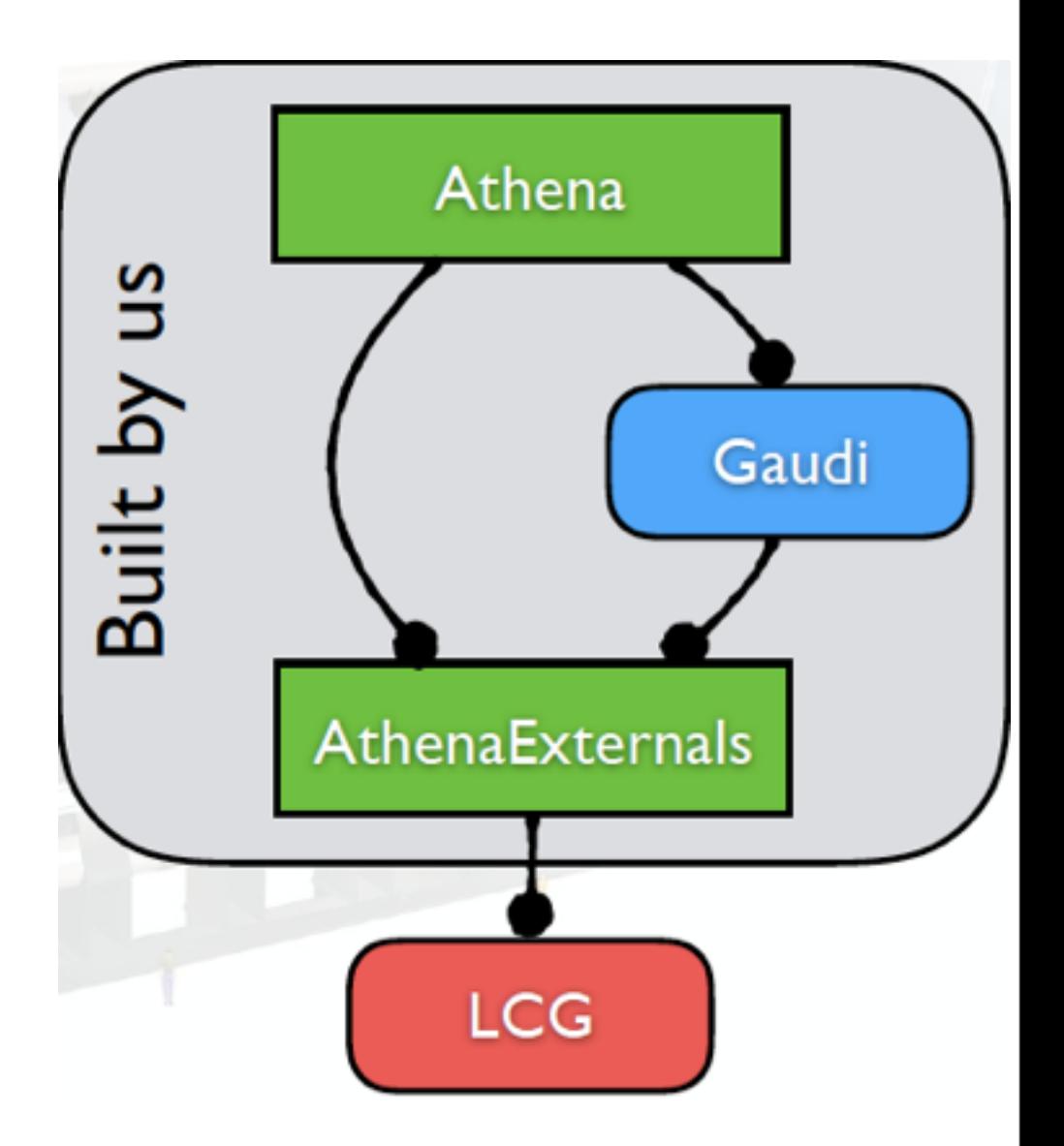

•

#### **<u>Steps of the build</u>:**

- master CMakeLists.txt file describing a project
	- **AtlasSetup** sets up:
		- the environment e.g. TDAQ RELEASE BASE
		- the gcc compiler
		- sets up the version of CMake
- Find the base project(s) that it depends on
- Relocatable RPMs environment variables guide the build configuration for CTest and CPack
- *AthenaExternals* first project to build and install
	- the setup.sh is sourced to set it up for the other projects
- **GAUDI** is built next and installed ("GAUDI ATLAS mode")
	- GAUDI ROOT points to the installed location of Gaudi
- **Athena** is built and installed last  $\frac{1}{5}$

# Scripts

- General scripts, used for building Athena as well as other flavors (AnalysisBase, AthDerivation, AthAnalysis etc.) can be used from Build/ AtlasBuildScripts
	- checkout scripts for AtlasExternals and Gaudi
	- environment setup scripts
- Project specific scripts are put into the main directory of that project, e.g. Projects/Athena
	- **build\_externals.sh** a script building all externals
	- **build.sh** a script building the Athena project
- Private manual builds are possible as well.

# Standard Builds & Packaging

The build is done basically using:

asetup none, gccXX --cmakesetup

- ./athena/Projects/Athena/build externals.sh
- ./athena/Projects/Athena/build.sh
- The nightly RPMs are release candidates which can be used directly to distribute a release on the grid
- CPack used, having the option of producing opt/dbg rpms
- Once the rpms are locally built, they are copied to eos by an independent script.

## Distribution

- Python scripts used for the cvmfs installation (some 2780 lines of code of which ca 900 lines belong to monitoring)
	- Create date-time directories for every nightly release, e.g.:
		- /cvmfs/atlas-nightlies.cern.ch/repo/sw/master/
			- drwxr-xr-x. 5 cvmfs cvmfs 7 Nov 27 04:59 2017-11-26T2257
		- /cvmfs/atlas-nightlies.cern.ch/repo/sw/21.0 / 21.1 / 21.2 / 21.3 / ...

04:35 AthenaExternals

27 04:36 Athena

- LCG, external sw, tdaq-/dqm-common used in common by several nightlies:
	- Geant4
- Possible to install a nightly anywhere else (using a standalone script) as user.
- **Private builds** can be installed as well on cvmfs to be used by all users.

# Future Improvements

- Having the option to save the binaries of AthenaExternals e.g. and not start a build every time from scratch
- We'd like an easy way of building and reusing existing binaries
	- Nexus sw repository to store binary artifacts not sure if it is open source and deserves some more detailed check
	- git LSF?
- Breaking up the large rpm file into several smaller chunks
- Include the build of LCG/tdaq-/dqm-common into our own build procedure?